## DDM-163 COMPUTER AIDED DESIGN-I

**(Objective)**

**w**

s-'j <sup>1</sup> **kJ**

**I**

**•II**

\$

**B**

 $20 = r^2$ وقت:30 منٹ ن ہے۔اس تو پر چیئوالا ت پر بن ک کر ک اور سر رہ وقت م<br>استعال بلفظوں کوکا نئے اور کا ٹ کردو ہا رہ لکھنے کی اجازت جہیں ک<sub>ی</sub>اں حصہ کوجوانی کانی کے ساتھ منسلک کردے۔

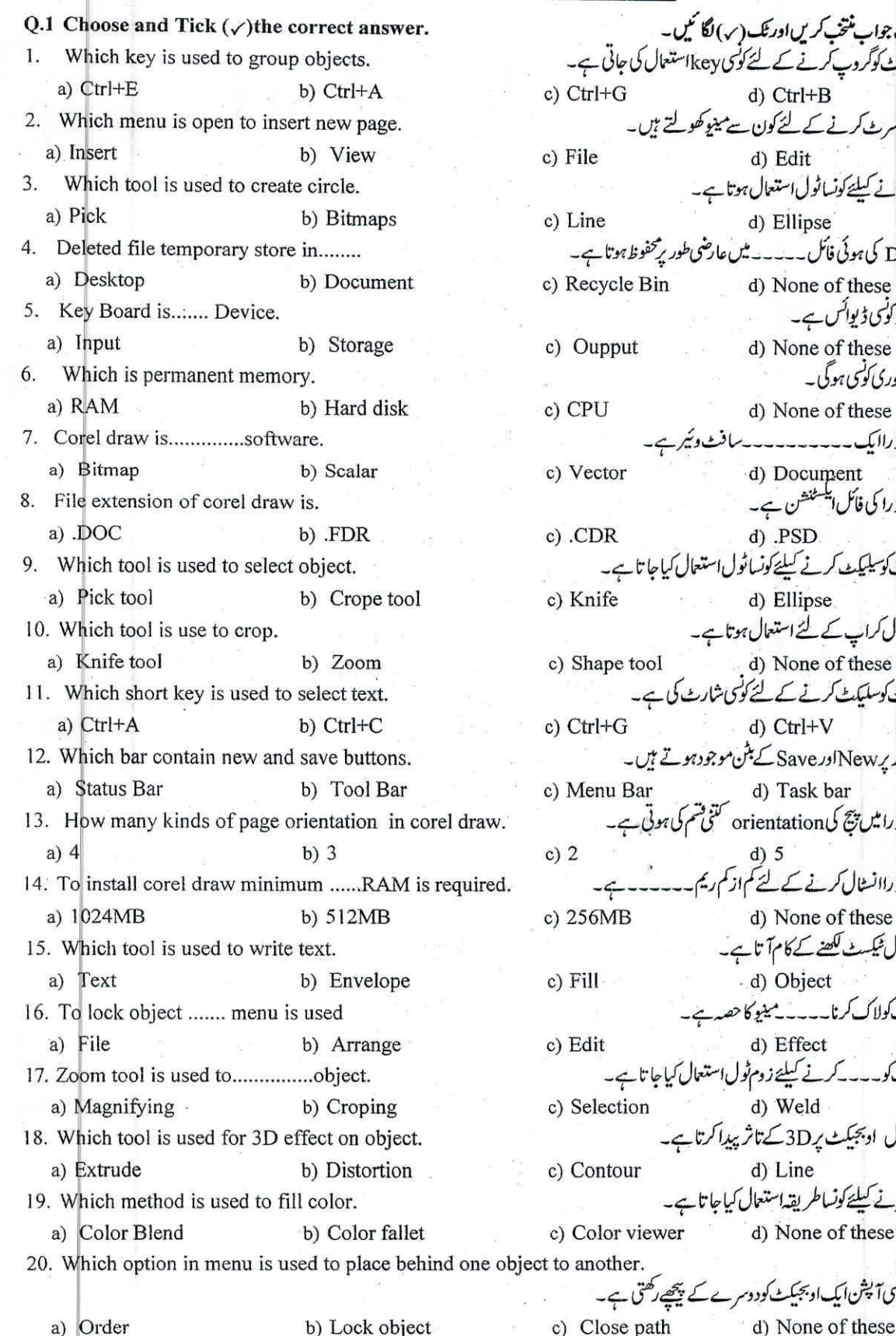

\*\*\*\*\*\*\*\*\*\*\*\*\*\*\*\*\*\*\*\*\*\*\*\*\*\*\*\*\*\*\*\*\*\*\*\*\*\*\*\*\*\*\*\*\*\*\*\*\*\*\*\*\*\*\*\*\*\*\*\*\*\*

l

c) File c) Oupput c) CPU **c)2** c) Fill c) Contour i c) 256MB c) Edit d) Effect<br>۔۔۔کرنے کیلیۓزوم ٹولاستعال کیاجا تا ہے c) Selection c) Line c) Recycle Bin درست جواب منتخب کریں اور تک(ر) لگا کیں۔<br>او بجیکٹ کوگروپ کرنے کے لئے کوئی keyاستعمال کی جاتی ہے۔ c) Ctrl+G d) Ctrl+B d) Edit دائرہ بنانے کیلئے کونساٹول استعال ہوتا ہے۔ d) Ellipse Delete کی ہوئی فائل۔۔۔۔۔ میں عارضی طور پر محفوظ ہوتا ہے۔<br>Delete کی ہوئی فائل۔۔۔۔۔ میں عارضی طور پر محفوظ ہوتا ہے۔ d) None of these<br>کی بورڈ کوکی ڈیوائس ہے۔ d) None of these<br>دائمی میموری کونسی ہوگی۔ d) None of these كورل ڈراایک ۔۔۔۔۔۔۔۔۔۔سافٹ وئیرہے c) Vector d) Document<br>کورل ڈرا کی فائل ایکسٹنشن ہے۔ c) .CDR d) .PSD لىلىئے كونسانتول استعال كياجا تا c) Knife d) Ellipse کونساٹول کراپ کے لئے استعال ہوتا ہے۔ c) Shape tool d) None of these کے لئے کوئی شارٹ کی ہے۔ c)  $Ctrl + G$  d)  $Ctrl + V$ کونسی بار پرNewاور Save کے بٹن موجودہوتے ہیں۔ c) Menu Bar d) Task bar کورل ڈرامیں پیچ کی orientation گنٹی تھم کی ہوتی ہے۔ d) 5 d) None of these<br>کونساٹول ٹیکسٹ کھنے کے کام آتا ہے۔ - d) Object اوبجيكٹ كولاك كرنا۔۔۔۔۔ مينيو كا حصہ ہے۔ d) Effect d) Weld a) weld<br>کونساٹول او بجیکٹ یر3Dکے تاثر پیدا کرتا ہے۔ d) Line -4^<sup>f</sup> *fj*Pi^uZtfLz^X d) None of these object to another.<br>منیوکی کوئی آپشن ایک او بحبیکٹ کودوسرے کے پیچھےرکھتی ہے۔

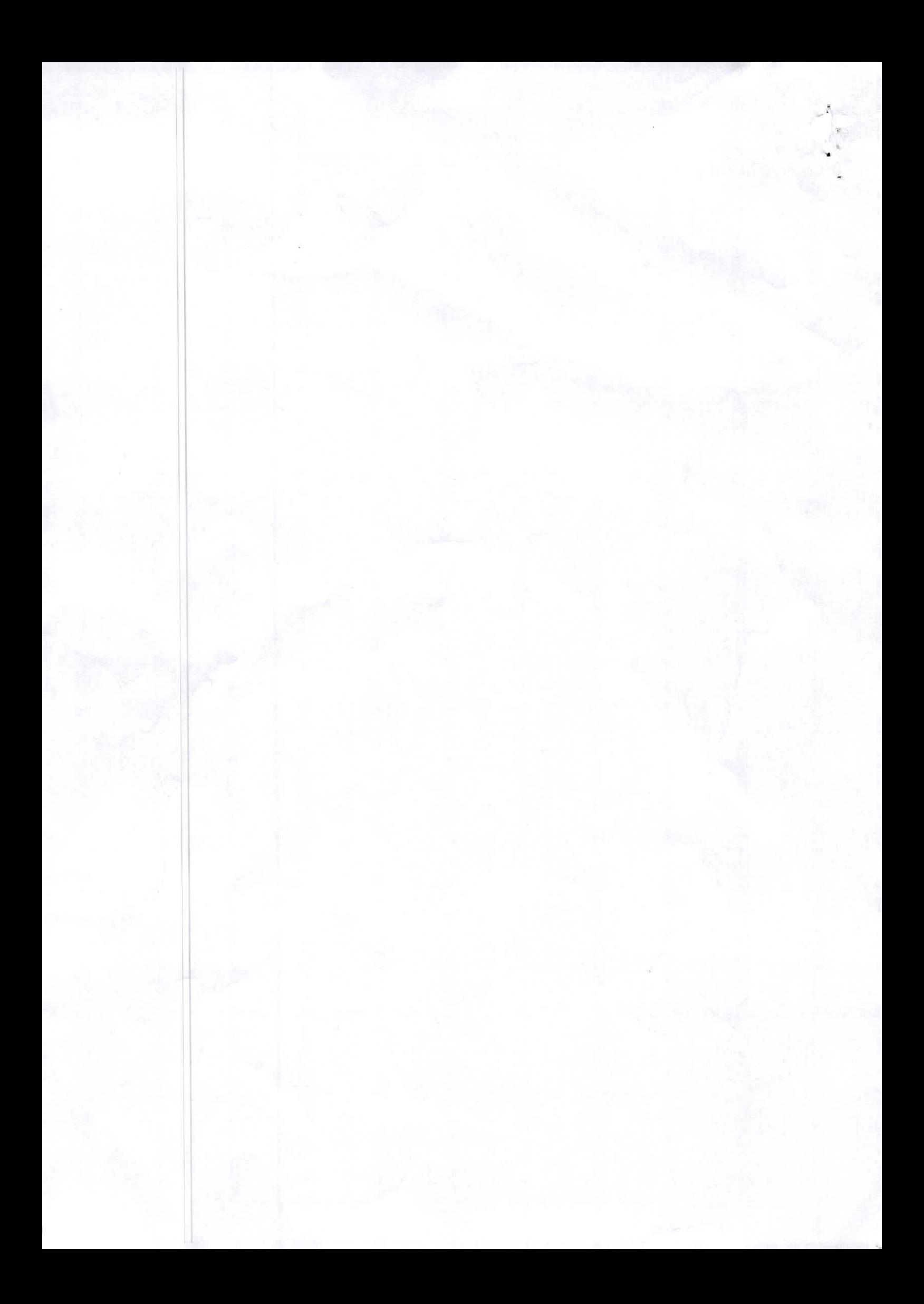

## FIRST YEAR DRESS DESIGNING AND **MAKING PDM-163 COMPUTER AIDED DESIGN-I (Subjective)**

Time: 2:30 Hours

**I fe**

## Marks: 80 **SECTION-! Write short** answers to any twenty **five (25) questions.**  $O.1$ **(25x2)** = **50** How many kinds of paragraph allignment. 1. How do import text. 2. شیکسٹ کو کیسےامپورٹ کیاجا تاہے۔ 3. Define computer. کمپیوٹر کی تعریف کریں۔ 4. Explain property bar. برابر ٹی ہارکی وضاحت کریں۔ 5. How many kinds of text. نئیکسٹ کی اقسام *کتی ہو*تی ہیں۔ 6. What is the use of pick tool. bick ٹول کا کیااستعمال ہے۔ 7. What is the purpose of blend tool. <sup>8</sup>Blend'ٹول کا کیامقصد ہے۔ 8. What is purpose of print preview. پرنٹ preview کا کیامنفصد<br>زومٹول کی وضاحت کریں۔ 9. Explain zoom tool. 10. Write name of five output devices. بالچ آؤٹ پٹ ڈیوائسز کےنا 11. What is purpose of shape tool. شیپ ٹول کا کیامقصد ہے۔ 12. What is tool bar. .<br>ول مارکیاہو**ی** ہے 13. Why do printer use. رنٹرکس لئے استعال ہوتا ہے. 14. What is bitmap graphics. 15. What is meant by transprancy. .<br>برانسی 16. What we do to combine object. ں سے ہیں<br>یا کو کمپائن کرنے کے لئے کیا کرتے ہیں۔ 17. What is flyout. Flyout 18. Explain application software. Application <sup>1</sup>9. Write any two benefits of corel draw. ۔ سے روحا مدے ہیں۔<br>نسی او پجبکٹ کوڈیلیٹ کرنے کاطر بقد<sup>لا</sup> 20. Write delete method of object. 2<sup>1</sup>. What is text effect. شیکسٹ ایفکیٹ کیاہوتے ہیں۔ 22. How do draw circle. دائرہ کیسے بناتے ہیں۔ 23. What is num boxes. نم پاکسز کیاہوتے ہیں۔ 24. How many kinds of nodes. تنی قسم کی ہوتی ہیں۔ 25. Define nodes. نو ڈ ز کی تعریف کریں۔ 26. What is layers. بئرز کیاہونی ہیں۔ 27. What is color pallet. پەيلىف كىل<sup>ى</sup> دىتا ہے۔ 28. Define rulers. رولرز کی تعریف کریں۔ 29. How to draw star in corel draw. کورل ڈ رامیں ستارہ کیسے بنایا جا تا ہے۔ 30. Explain mirror effect. mirrorایفیکٹ کی وضاحت کریں۔ 31. What eraser tool do. ار پزرٹول کیا کام کرتا ہے۔ کوہوبا سز کیاہو لتے ہیں۔ 32. What is combo boxes. 33. What do undo command. undo کمانڈلیا کام کرکی ہے۔<br>نری فارم کیا ہے۔ 34. What is free form. 35. What is shortkey for new document open. کیومنٹ بنانے کی *شارٹ کی کیاہے۔* 36. What is short key to open file. فأكراوين كرنے كى شارٹ كى كيا ہے۔ 37. Define buttons. **SECTION-II** 30 = **(10 x ) = كونى سے 3 سوالوں كے تفصيلى جواب كھيں۔ <sup>"</sup><br>ليئرز برتفصيل = نوٹ<sup> ك</sup>ھيں۔<br>كورل ڈرابرتفصيل = نوٹ كھيں۔<br>ٹول <sup>تب</sup>س برتفصيل = نوٹ** *كھي***ں۔ Note: Write detail answer any three (3) questions.** Q. 2 Write note on layers Briefly.

- Q. 3 Write note on corel Draw briefly.
- Q. 4 Write briefly about tool box.
- Q. 5 How to arrange different objects and explain group and ungroup objects.

Q. 6 Write about following.

(i) Input Devices (ii) Output Devices (iii) Storage Devices

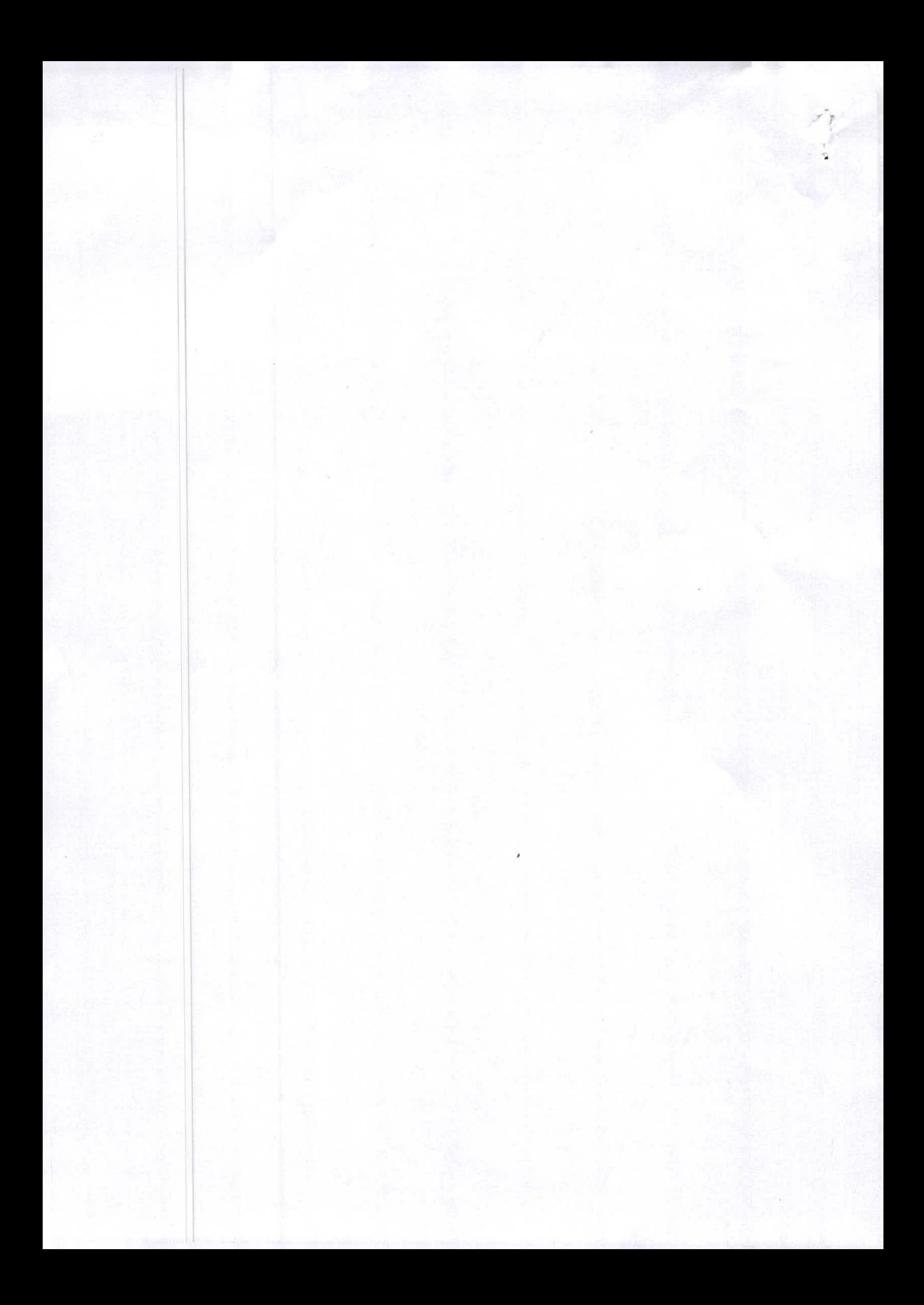